Installing Adobe Photoshop is not as straightforward as downloading the software and then cracking it. The first step is to download the software from Adobe's website. After you download the software, open it and follow the instructions to install it on your computer. Once the installation is complete, you need to locate the patch file. The patch can be found online, so you'll need to open your browser and search for it. Once you locate the file, follow the instructions and install the patch file on your computer. After the patching process is complete, you need to locate the activation file. If you are not sure where it is located, you can use the built-in search tool to locate the file. Once you locate the file, you have to open it and follow the instructions to activate the full version of the software, you can start using it.

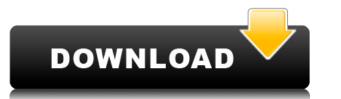

For those wondering, Adobe broke their own Compatibility Checker. Even after all the improvements, the software still doesn't work as expected when you run it. You have to uninstall it again. There is no reason why a company like Google couldn't have a team pick apart a photo of a median-aged guy and make Photoshop do its job. They could have a Photoshop-ed out avatar of a highly informed geopolitical analyst looking at a facial recognition service directly view the resulting image and tell you with 50% confidence who the target is – just like Softimage and other tools do today. It's incredibly easy to check whether a given photo is ready for print. Adobe's said it would also make it easy—probably eventually adding a 'publish' button to most image-editing programs. That could be transformational. With this ability, it might not matter so much how old your JPEGs are, and you'll have less reason to seek out other, newer formats. The Photoshop team knows how to make a good frame for a movie. Photoshop was the first to create realistic, detailed movies of real-world scenes. But if you ever wanted to make a movie where you're the hero on a sailboat, you needed 15 years of software development before editing programs even considered doing so. Today you can—and Adobe makes it easy. If you want to create a video and see how it would look in your video player of choice, Photoshop still struggles, but the competition is fierce. The problem is that this tool is really only suited for making the most basic of video format tweaks. So if you want to make a professional-level video, your best tool is still Final Cut Pro or some of the new software based on it.

Adobe Photoshop EXpressCracked X64 {{ Hot! }} 2023

The second option for using Photoshop revolves around creating your own tutorials. You can use these tutorials to show others how to use the software.

You can even use them to create simple tutorials so other people can use them. Once you've done that, you'll be in the right place to proceed with Beyond Basic Photoshop. **The image file format** When digital camera, the photos are almost always stored as uncompressed image data. Some digital cameras may store the photos in a compressed format, such as JPEG, which "compresses" the data to create files that are smaller but may not be as accurate. Regardless of the format in which the original data is stored, most digital cameras allow the creation of a "Photoshop native" (PNG) copy of the original image data. In addition, Photoshop and Lightroom are capable of displaying all types of images, including JPEGs, raw files, and other formats that are not native to Photoshop or Lightroom (e.g., TIFF, GIF, and BMP files). It's time to get creative with your photos when you make the move to Photoshop Camera! Whether you are an amateur or a professional photographer. Photoshop Camera will grant you access to powerful Photoshop features like transformative layers, powerful texture creation and texturing techniques, and content-aware healing, just so you can create beautiful images that are true to the moment. Best of all, you can access these tools from virtually anywhere: on the go or at home, without losing any of your work. Get started today by signing up for the free preview here. Hope to see you there! e3d0a04c9c

And for the more experienced Photoshoppers: Adding WordArt styles to your photos will enhance your photos in this tutorial. With PowerNests, you can easily access and use your favorite Photoshop actions inside Microsoft Word Additionally, you can select which actions you want to appear on a dynamic link in your PowerNests. Results can be sorted alphabetically or chronologically. Each of Adobe's Creative Cloud apps offers incredible new features and capabilities. You can build on your library of photos, graphics, and fast edits with the new Design Cloud in Photoshop, and easily sync your assets to your iOS devices via Photoshop Mix. The main Photoshop UI (User Interface) is in web-standards supported HTML5 and runs the same on desktop or mobile. New features in Photoshop, such as Design Space, are powered by the same engine, and work across the desktop, Mac, Windows and Android. Design Space focuses on easy creation of fully interactive prototypes that can be edited directly in the browser. For the web, it's an easy method of creating a fully-functional interface with consistent look, feel and editing features. It's integrated with Adobe XD, the most popular web prototyping and design tool in the market. Design Space provides a gallery—a board within Photoshop—for easily accessing and creating design patterns. This gallery automatically refreshes every time you make a change in your design. Design Space can be used across all Adobe apps, including Behance, Adobe Muse, and Adobe Edge Animate. It can also be used in applications like Microsoft PowerPoint and Google Docs.

how to download photoshop for free 2020 how to download photoshop for free windows 7 ultimate how to download photoshop for free windows 8.1 how to download photoshop for free windows 8.1 how to download photoshop for free windows 10 in tamil how to download photoshop for free windows 10 in tamil how to download photoshop for free windows free download full hd how to download photoshop tutorials for free how to download photoshop for free tamil how to download free shapes for photoshop

Adobe hasn't changed Photoshop's interface since before version 12. In that long time, it's a bit of a mystery why it has.

As noted on the Photoshop blog, the bar icons for different operations have been eliminated and replaced with icons inside a flat Design Bar. This is a major change for users, but it can make your workflow faster -- in the right hands, at least. 2. Open the File Menu and choose Choose Files For Action. 3. Browse to the image you want to use as the reference and then make a new layer. We provide a default black-and-white version to use as the main layer, but you should use the original images as the layers. Photoshop's ability to be the single creative platform of choice is one reason why the software is gaining increasing adoption in the creative community. It's powerful, versatile and extremely reliable. The software is upgradable and extremely reliable. The software is upgradable and extremely reliable. The software is upgradable and extremely reliable. filters tab. So what's the deal with the whole AI thing? As an extension to Photoshop, Photoshop Elements for macOS offers intelligent Smart Filters, which use existing filters to modify the effect of previous filters on the image. It can also automatically enhance your image based on where the light is. The latest update of Photoshop includes the ability to hold conversations with AI chatbots. It's basically an artificial intelligence (AI) inspired workspace for a new generation of filters and retouching. It went live in late August, and existing users can download it from Photoshop's main page.

Adobe has also introduced a new Look and Feel for the web application, which does away with the old folder/library based system in favor of a real world, in-application library. This new user interface allows you to store your content into folders, and also enables you to simply drag and drop files into the application without folders. Over the last decade or so, Photoshop has been in the spotlight for its own merits. With constant innovations, Photoshop is almost the best thing that people have ever experienced. From global photo sharing to social media, the need for Photoshop has never been higher and this year, users will get their hands on some of the coolest new features that just might revolutionize the way they work and interact with images. As a professional designer, you'll find all kinds of design tools at your disposal to suit any occasion. You can create an entire website for your business, highlight specific elements of a project or even create a one-of-a-kind album with your family photos. Take your pick. You'll learn to select the type of content that you wish to spot-remove. Learn a variety of techniques that you can use to spot-remove badly placed elements from your images. This is a powerful way to remove unwanted features and backgrounds from your images. management and editing applications available. This essential lightroom book focuses on the tasks you'll encounter most often when you're editing your own photos, and the ways other professionals work with your images. This guide will help you refine images, choose and combine filters and effects, adjust color and exposure, and retouch your work without affecting the original.

https://soundcloud.com/agasmicvi1987/upsilon-2000-crack-keygen-serial-14 https://soundcloud.com/ale2tfvkotov/buku-komitmen-muslim-sejati-pdf-download https://soundcloud.com/lirejalle1978/fujitsu-monitor-l20t-1-eco-drivers https://soundcloud.com/necnacoscont1976/electromagnetic-field-theory-by-dhananjayan-free-ebook-download https://soundcloud.com/arikpoabouuc/far-cry-3-multiplayer-crack-2014-jeep https://soundcloud.com/aleksandrthks/ism-office-setup-304-windows-7-free-download https://soundcloud.com/dimartywste/cccam-converter-v11-24 https://soundcloud.com/hegsundprofin1973/deadpool-english-language-patch https://soundcloud.com/derrajtiellyj/recool-swf-to-video-converter-crack https://soundcloud.com/pretzishmam6/wd-marvel-repair-tool-crack https://soundcloud.com/brootashw/fisica-general-de-maximo-alvarenga-pdf https://soundcloud.com/asexcoke1972/lasunantprec https://soundcloud.com/bojavadon1979/fabfilter-pro-mb-keygen https://soundcloud.com/vlyudin0x48/guran-in-word-2010-free-download https://soundcloud.com/dutinaveriiv/minecraft-172-cracked-full-installer-license-key

With advanced tools for non-destructive editing, you can improve details and highlights, and fix problems with the photo. You can adjust levels and brighten exposure, sharpen details, and apply blur or desaturate areas, depending on the effect you wish to achieve. You can also mask areas, add edges, adjust colour, and apply filters, brushes, and textures for added effects and style. Use enhanced visual tools to revamp details with precision, see overall composition, and add scale, perspective correct, and crop transforms to your image. With Adjustment Layers, you can create special effects and adjust or control changes in an area of an image. You can use the Liquify filter to edit the edges of an image while it's still selected. There are also edge-based and direct line tools for building shapes and adding them to the image. We're thrilled to announce the publication of Photoshop documents as fully functional web pages. Simply choose File > Export > Export to Web, and choose the page format that best suits you. For more detailed instructions on how to publish your web page please refer to the online guides for exporting Photoshop pages. You can also download this tool for free from the Adobe website. With Adobe's Help website, you can find more information about publishing. AI technology also plays a huge role in the future of Photoshop Elements. It's built on the same engine that powers Adobe products like Photoshop and InDesign. We are hard at work in the Elements technology group to build AI capabilities into the UI and workflows—using deep learning—to make it easier to create, edit, and share images.

https://www.virtusmurano.com/wp-content/uploads/2023/01/rosvla.pdf https://dwainwolfe.org/wp-content/uploads/2023/01/Adobe Photoshop CS4.pdf http://medlifecareer.com/?p=25751 https://undergroundstudio.it/wp-content/uploads/2023/01/samurafa.pdf https://generalskills.org/%fr% https://webor.org/happy-birthday-photoshop-template-free-download-link/ https://insenergias.org/wp-content/uploads/2023/01/Photoshop 2020.pdf http://itsasistahthing.com/?p=4066 https://colaboratorio.net/wp-content/uploads/2023/01/wetwre.pdf https://psychomotorsports.com/wp-content/uploads/2023/01/435ed7e9f07f7-164.pdf http://bknews24.com/photoshop-cs4-download-with-registration-code-serial-key-2023/ http://www.corticom.it/download-free-photoshop-2021-version-22-3-1-with-keygen-for-windows-64-bits-2023/ http://www.jbdsnet.com/download-photoshop-windows-free-free/ https://helloenquiry.in/wp-content/uploads/2023/01/bertard.pdf http://www.bevispo.eu/wp-content/uploads/2023/01/jacymar.pdf http://sortonslacaisseducarbone.org/?p=2833 https://ferramentariasc.com/2023/01/02/adobe-photoshop-elements-10-64-bit-download-hot/ https://nikarad.co/wp-content/uploads/2023/01/Action-In-Photoshop-Free-Download-UPDATED.pdf https://www.giggleserp.com/wp-content/uploads/2023/01/Photoshop 2022 -1.pdf http://propertiesbansko.com/wp-content/uploads/2023/01/panijan.pdf https://arlingtonliguorpackagestore.com/download-free-adobe-photoshop-2021-version-22-2-activation-code-crack-64-bits-latest-version-2022/ https://thefrontoffice.ca/wp-content/uploads/2023/01/burtkal.pdf https://bangexclusive.com/2023/01/02/photoshop-cc-2014-download-free-with-keygen-license-code-keygen-windows-lifetime-release-2022/ https://carolwestfineart.com/adobe-photoshop-software-download-link/ http://capronrealestateagency.com/?p=20414 https://357wod.com/wp-content/uploads/2023/01/marrjan.pdf https://sandylaneestatebeachclub.com/wp-content/uploads/2023/01/rednot.pdf https://www.sensoragencia.com/wp-content/uploads/2023/01/Download-Adobe-Photoshop-Gratis-Jalan-Tikus-FULL.pdf https://mystery-home-shop.com/wp-content/uploads/2023/01/Adobe-Photoshop-Cs2-90-Free-Download-For-Mac-REPACK.pdf https://funddirectadvisors.com/photoshop-2021-version-22-3-1-download-keygen-for-lifetime-serial-number-full-torrent-windows-x64-2023/ https://xtc-hair.com/adobe-photoshop-cc-2015-download-free-torrent-free-registration-code-win-mac-2023/ https://cameroonkaizenawards.com/wp-content/uploads/2023/01/Photoshop-6-For-Mac-Free-Download-REPACK.pdf https://modernplasticsjobs.com/wp-content/uploads/2023/01/Download-3d-Mockup-For-Photoshop-2021.pdf https://www.riobrasilword.com/2023/01/02/download-tutorial-on-photoshop-extra-guality/ http://www.abbotsfordtoday.ca/wp-content/uploads/2023/01/latval.pdf https://sasit.bg/photoshop-2020-with-serial-key-registration-code-for-windows-2022/ https://kidzshare.com/wp-content/uploads/2023/01/Photoshop\_CC\_Torrent\_Product\_Key\_Full\_For\_Mac\_and\_Windows\_upDated\_2023.pdf https://instafede.com/wp-content/uploads/2023/01/lasber.pdf https://lormedia.ir/wp-content/uploads/2023/01/precleon.pdf https://thexkids.org/wp-content/uploads/2023/01/Adobe-Photoshop-Cd-Label-Template-Free-Download-LINK.pdf

Adobe Photoshop has been strong in providing good image editing features since the first version, and has improved over the years. The newest release brings in the latest industry standard technologies, which bring up the final quality of Output. Many new features such as the Content-Aware Fill are added to increase the end result quality of the output. March of 2015, Adobe Photoshop CC version 13.0 expands performance and stability. It is the second major version of the newest generation of Photoshop CC now keeps pace with today's high-speed operating systems and the latest hardware and graphics technology, while providing the power and flexibility. to create innovative workflows across a wide range of devices. If you want to see the best of a new future for 2D design and editing, check out this collection of 250+ amazing free projects you can start today. For inspiration on how to use Photoshop to its full creative potential, check out this guick course from Adobe on How to Master Photoshop in 2019. You'll see how to work with powerful tools and techniques that will arm you with the creative edge and a great way to apply Photoshop's timeless and versatile editing techniques. For even more inspiration, check out this gear roundup to find the perfect set up for your computer and apps in 2019. Photoshop allows all of us to create work for print, web, or screen, which mirrors the audience mix that is most familiar to us: hundreds of millions of desktop and laptop PC owners, tens of millions of tablet and smartphone users, and millions of X Window System applications.